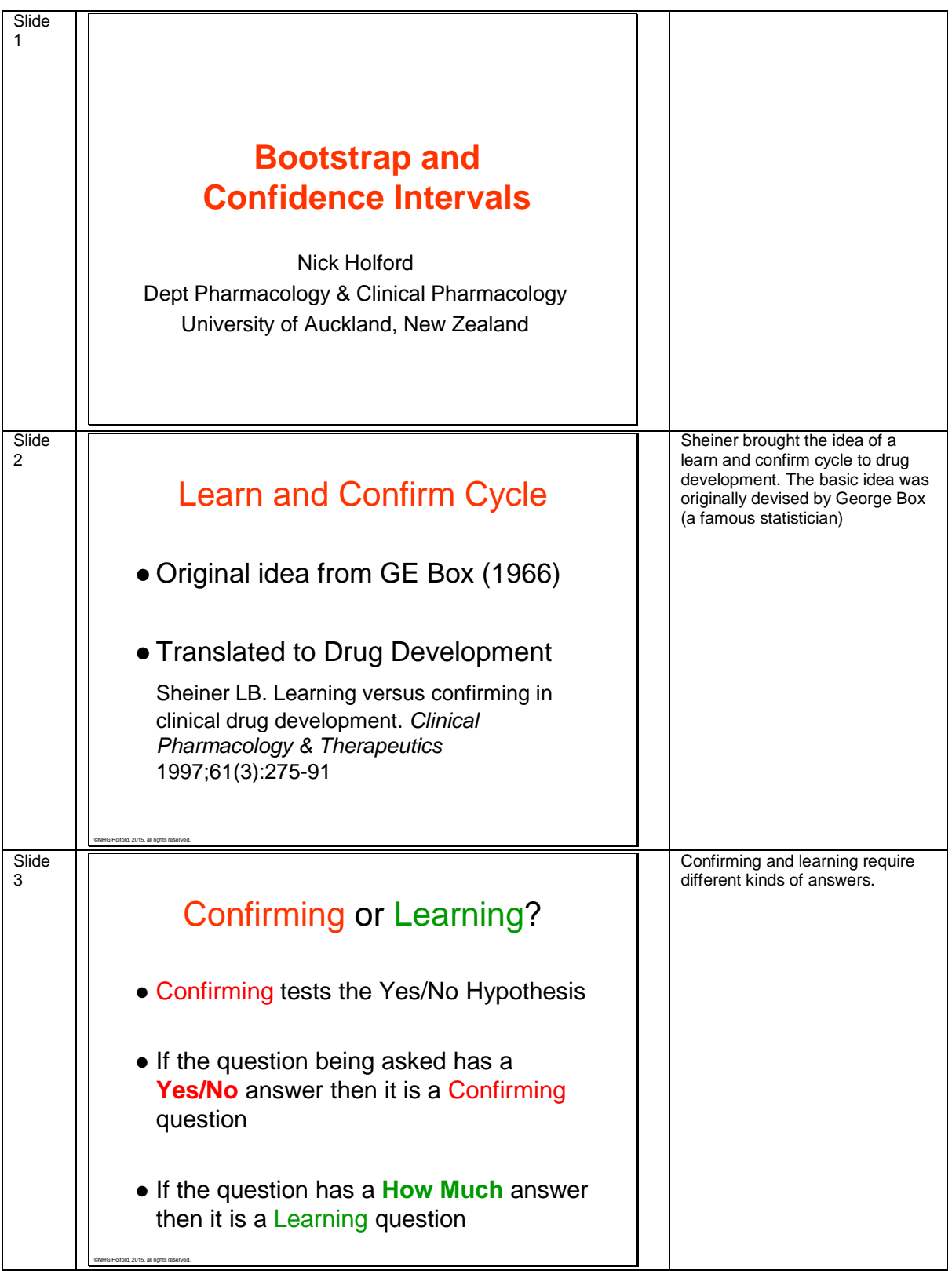

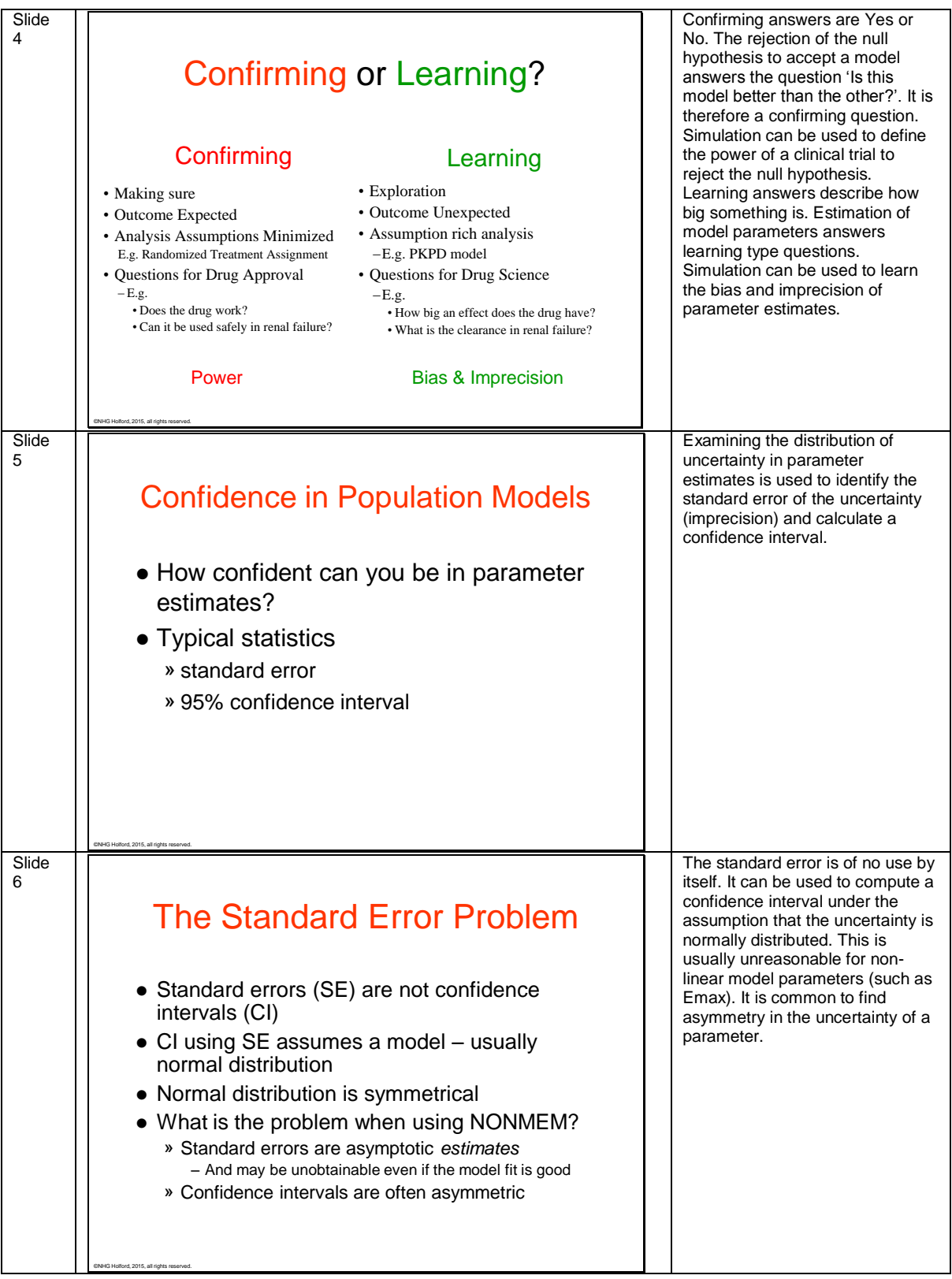

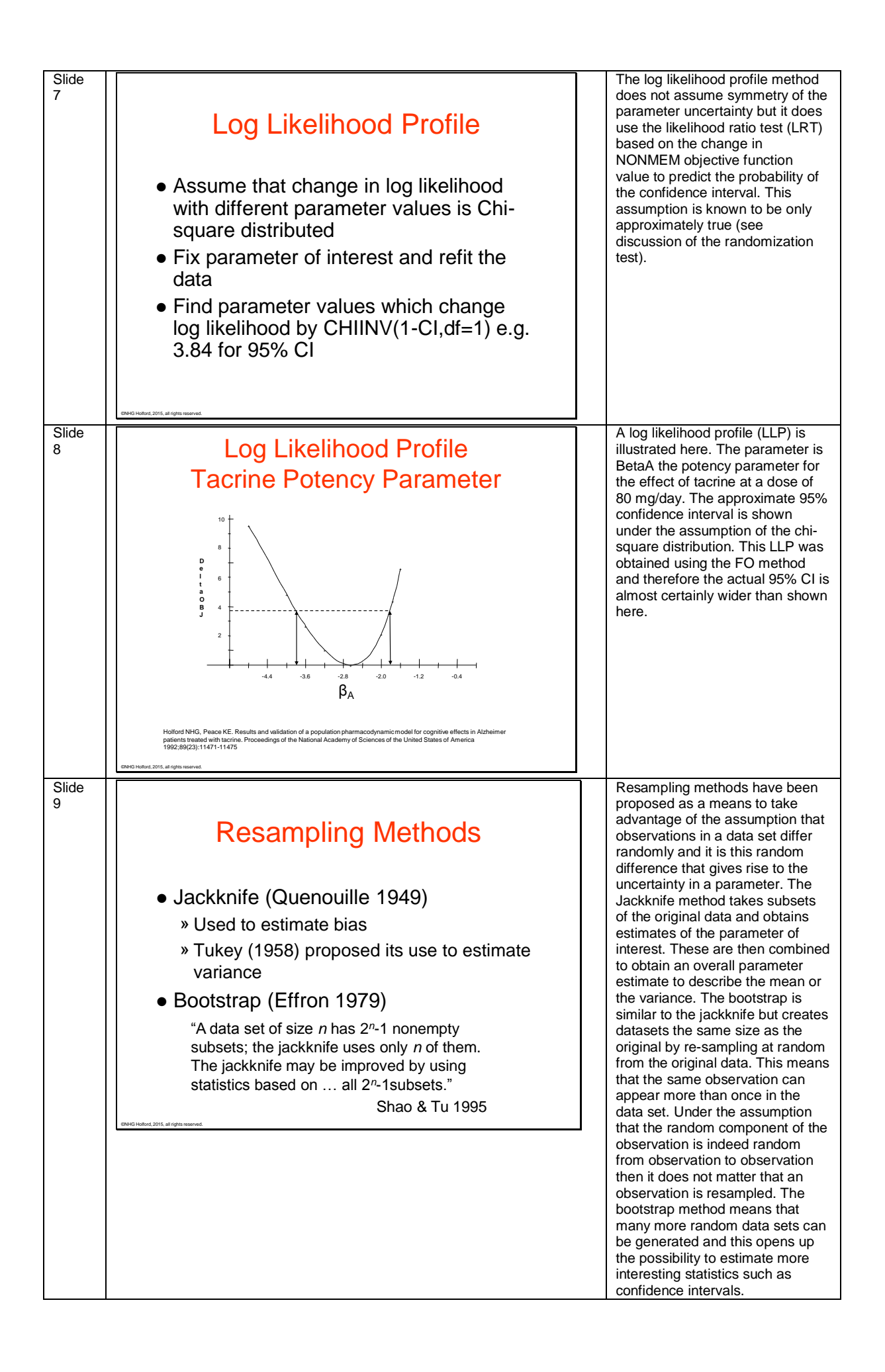

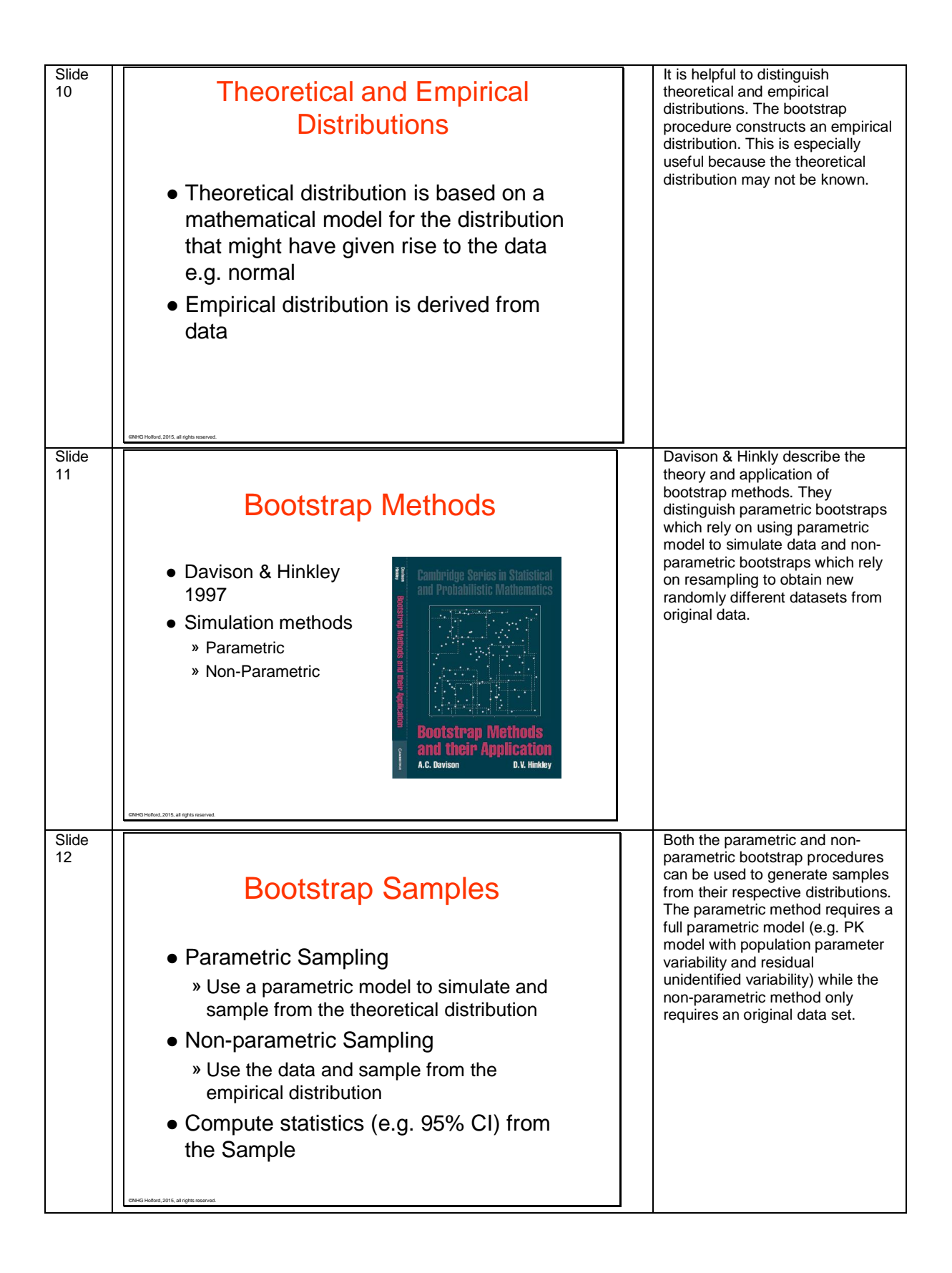

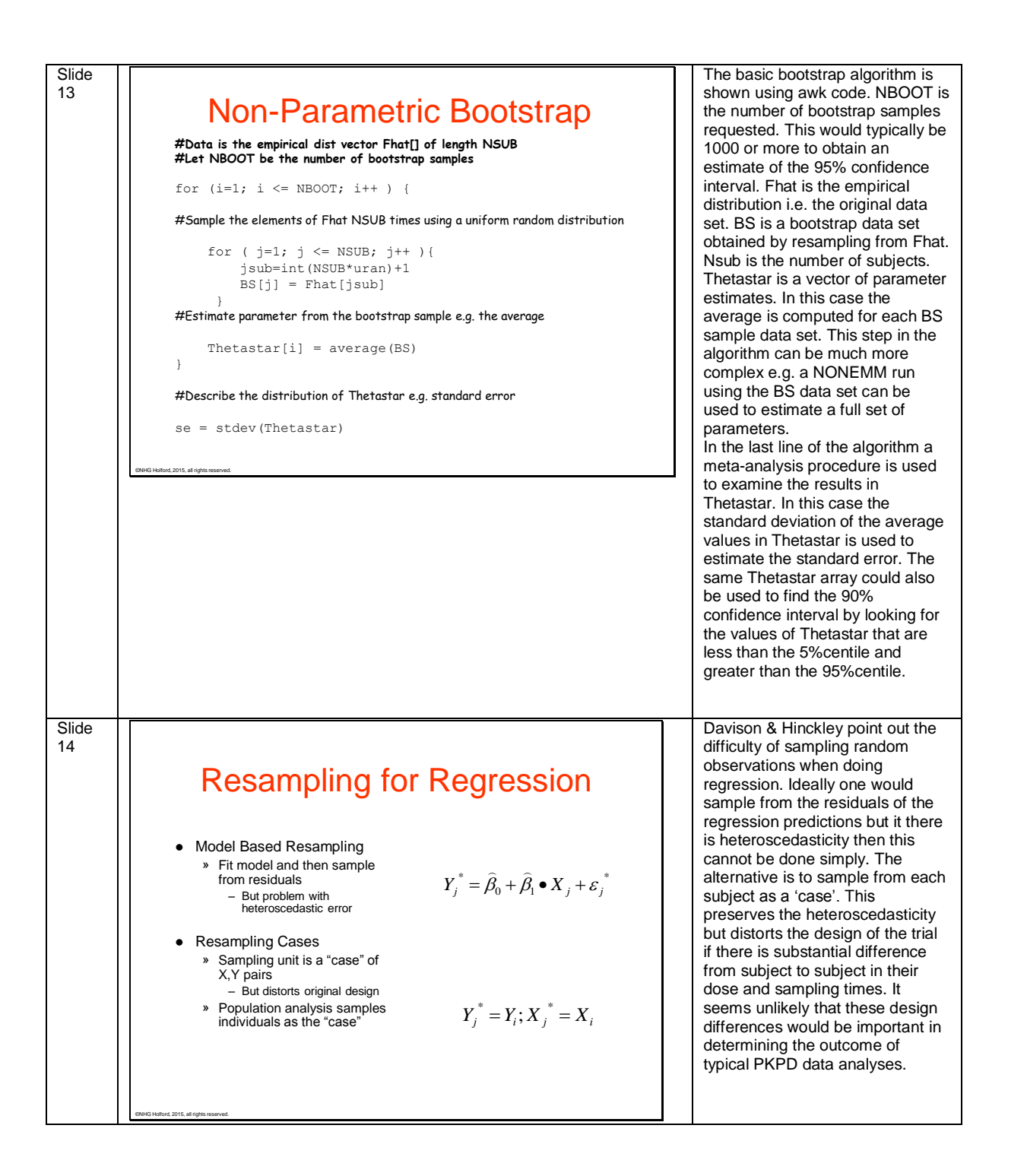

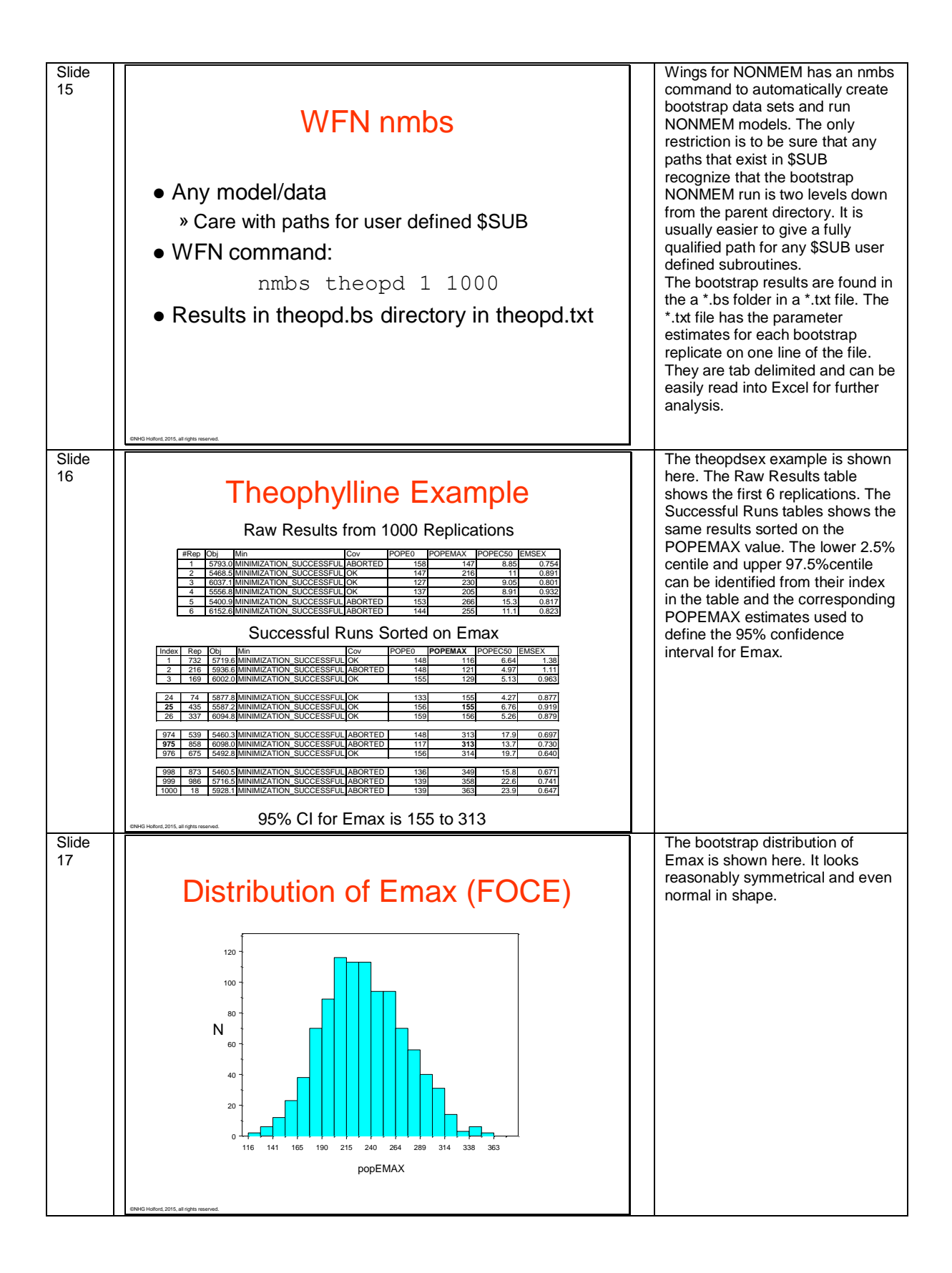

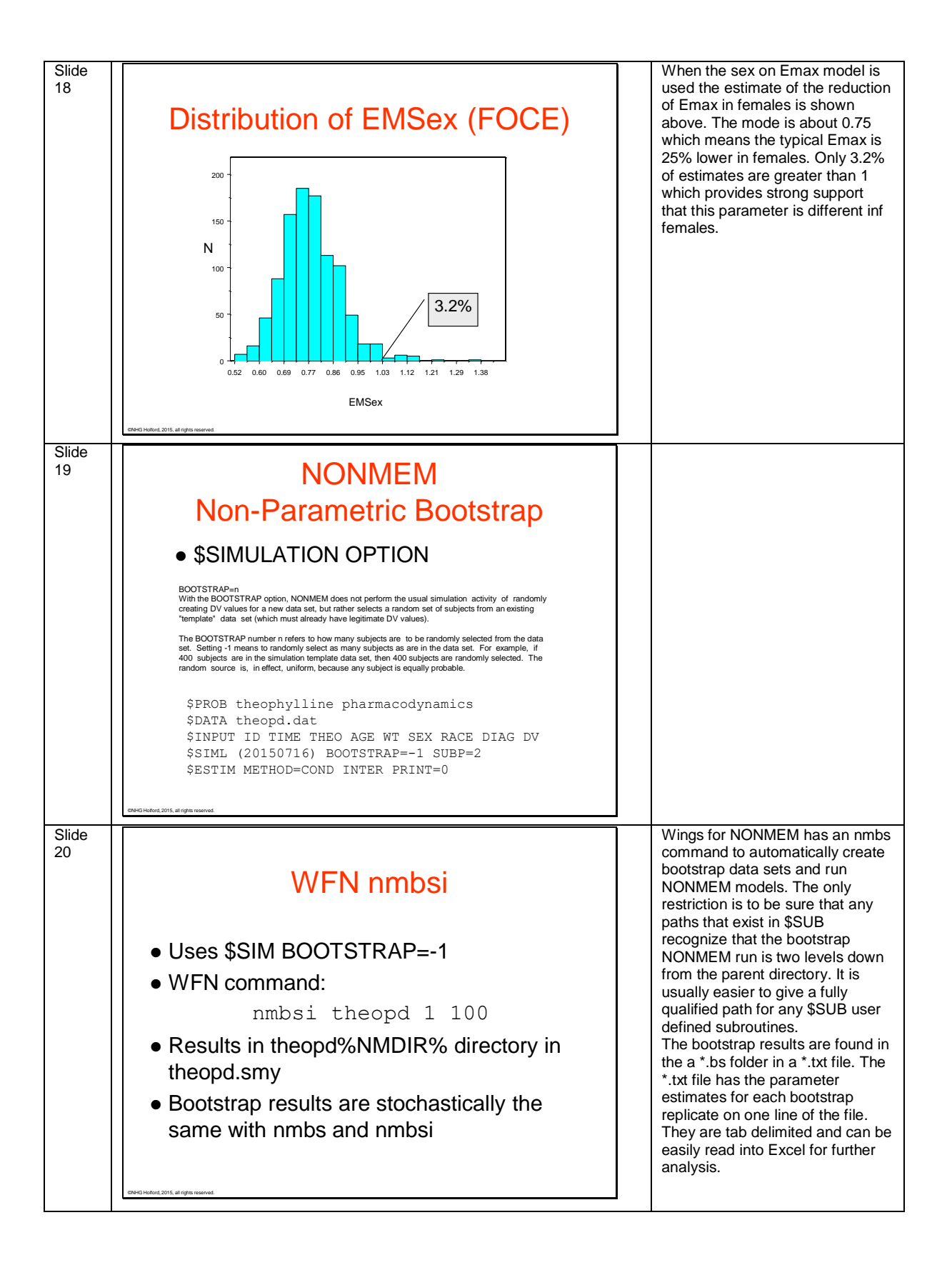

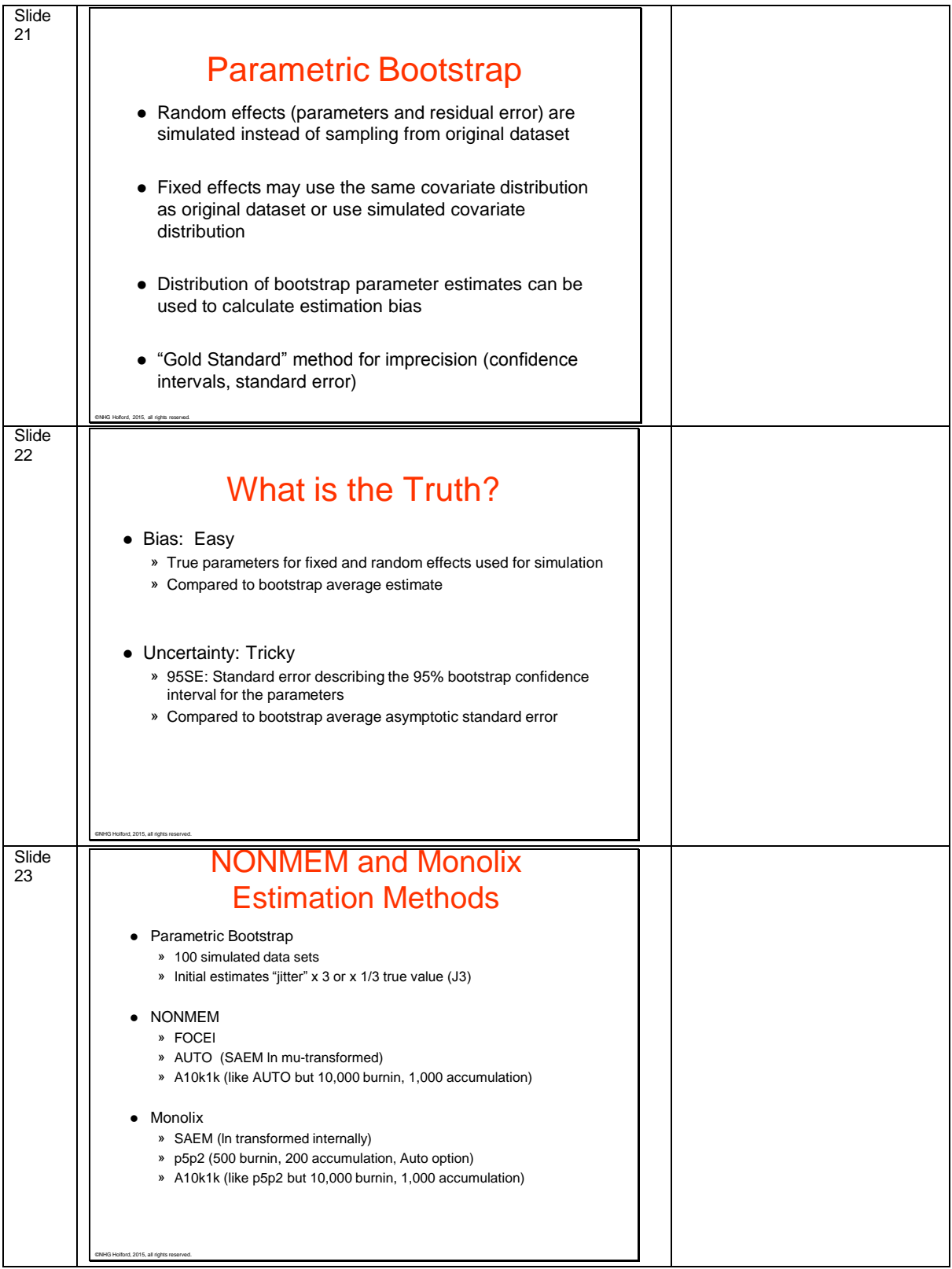

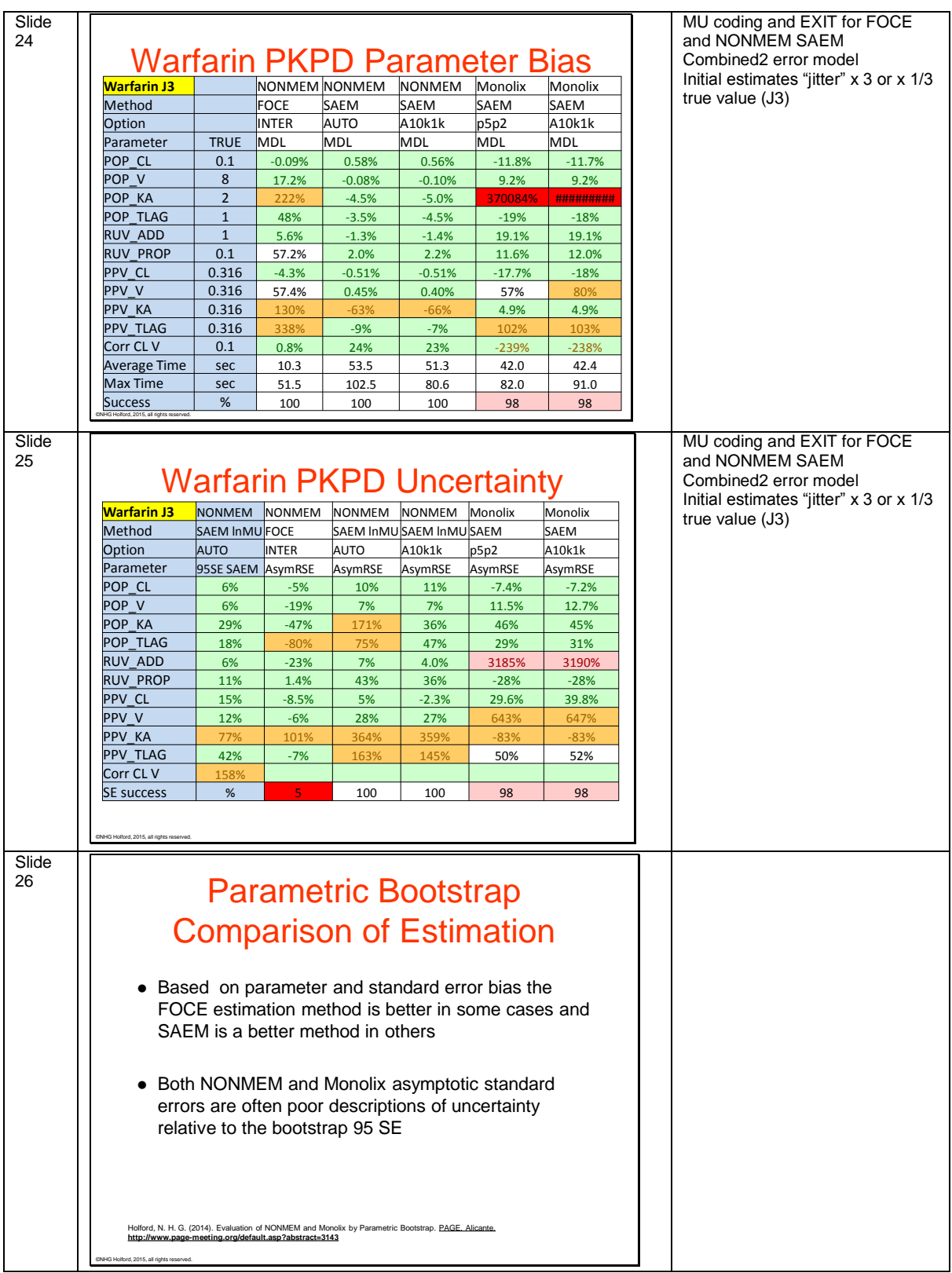

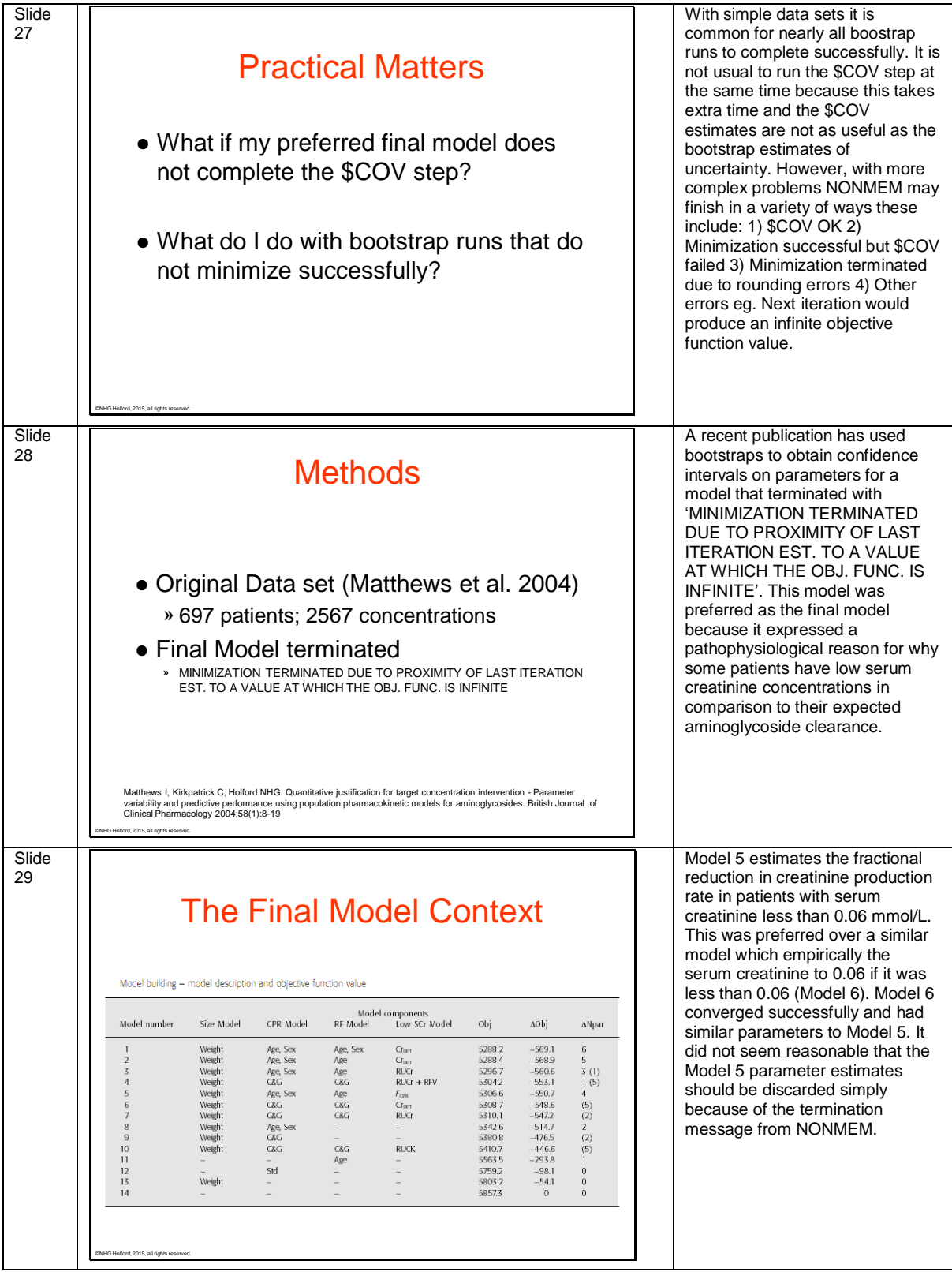

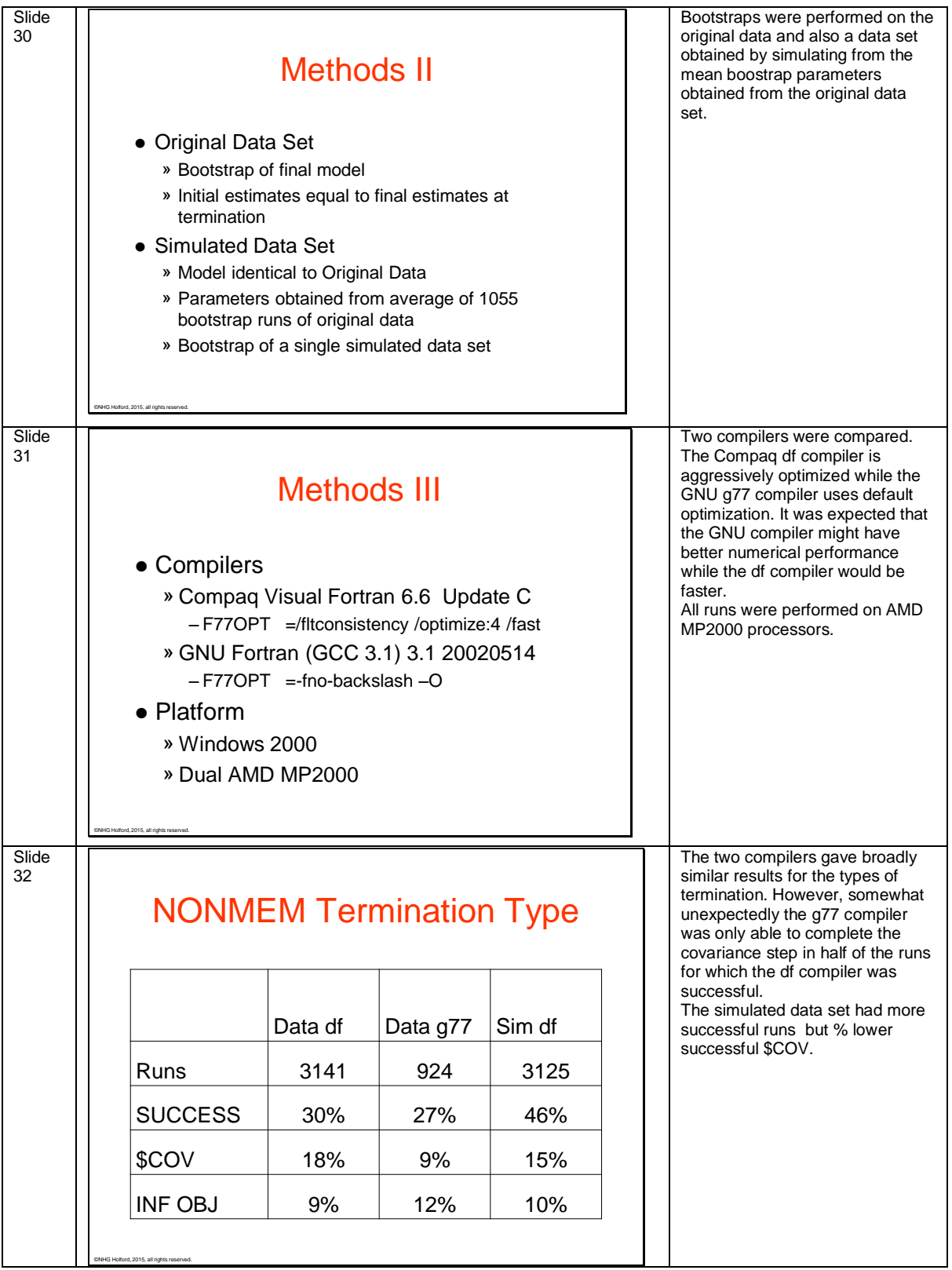

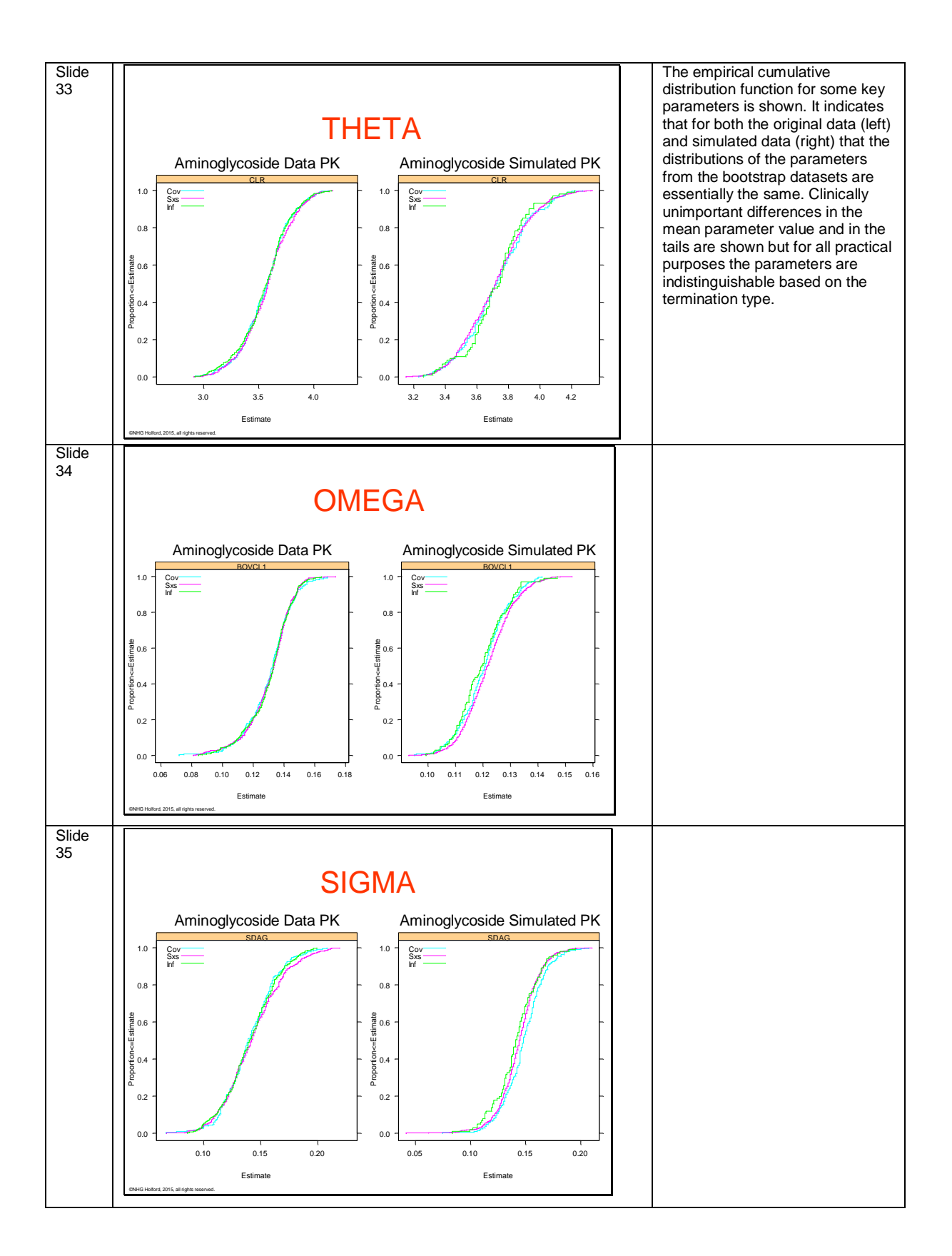

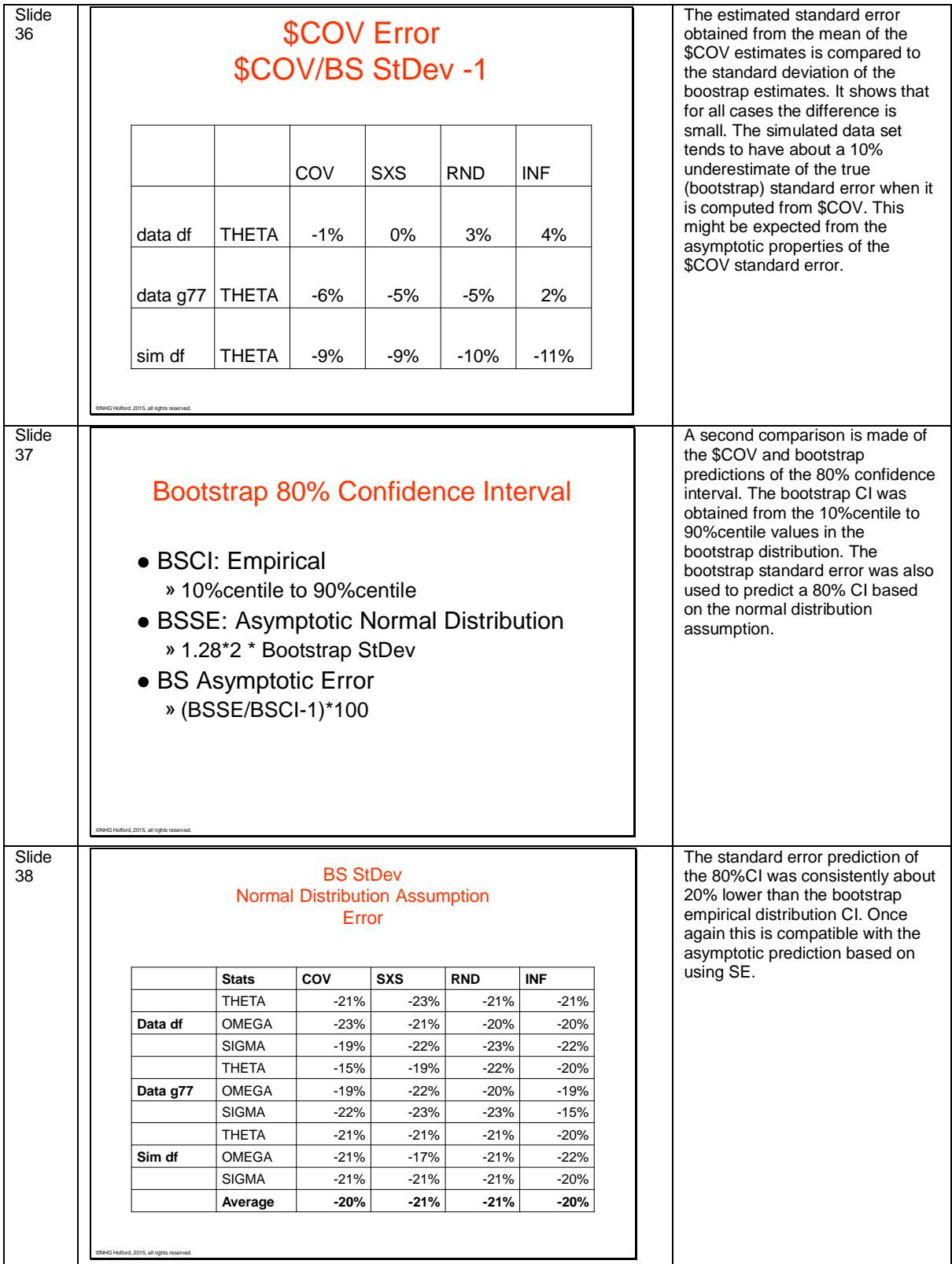

![](_page_13_Picture_134.jpeg)